# **COLOR/GRAPHICS ADAPTOR**

User's Guide

×

×

 $\mathcal{F}(\mathcal{Y})$ 

 $\mathcal{F}^{\prime}$ 

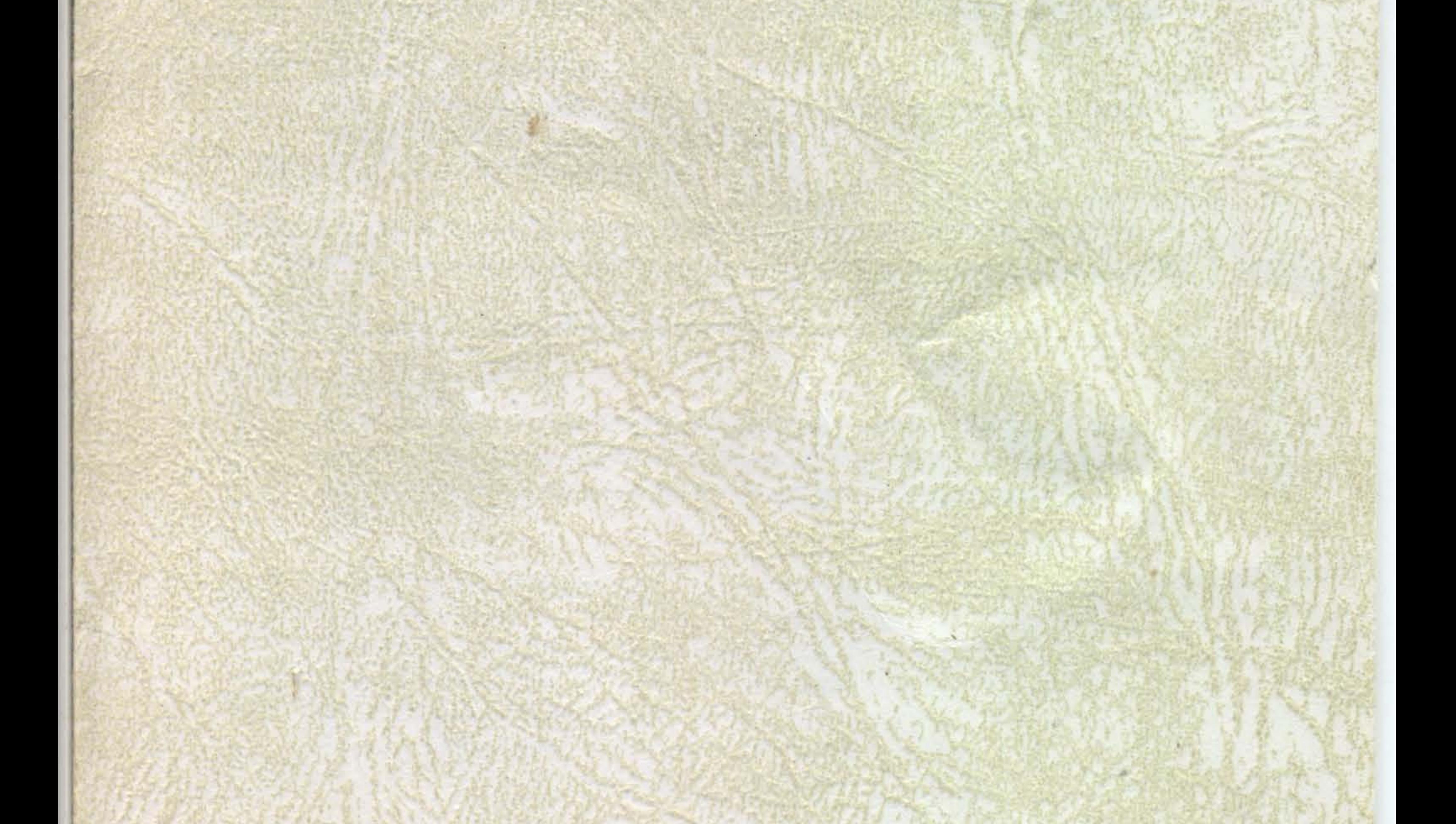

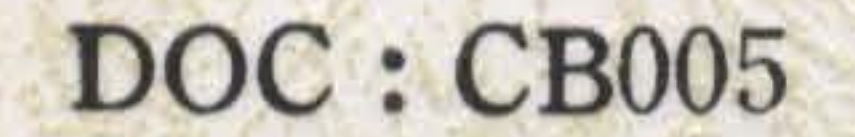

# COLOR/GRAPHICS ADAPTOR FOR 16-BIT PC

### **FEATURES**

- 1. Attachable to the color monitor, television-frequency monitor, or home television sets (user-supplied R F modulator is required for home television setsl.
- 2. Capable of operating in black·and-white or color mode. In the color mode, up to sixteen for foreground and eight background colors are available, in black·and-white mode, the character attributes of reverse video, blinking, and highlighting are available .
- 3. Two Operating Mode: Alphanumeric Mode: 40 column x 25 rows for low-fesolution monitor or home television. 80 column x 25 rows for high-resolution monitor. Graphics Mode: ni succe rabica ant coi 320 dots x 200 rows for high-fesolution monitor. 640 dots x 200 rows for high-fesolution black·and-white graphics mode.
- 4. Implementing a Motorola 6845 CRT controller, and contains 16K bytes of storage.
- 5. Three video interfaces: A composite-video port, a direct drive port, and a connection interface for driving a usersupplied RF modulator.
- 6. A light pen interface is provided.

This section provides information required for programming the color graphics adaptor.

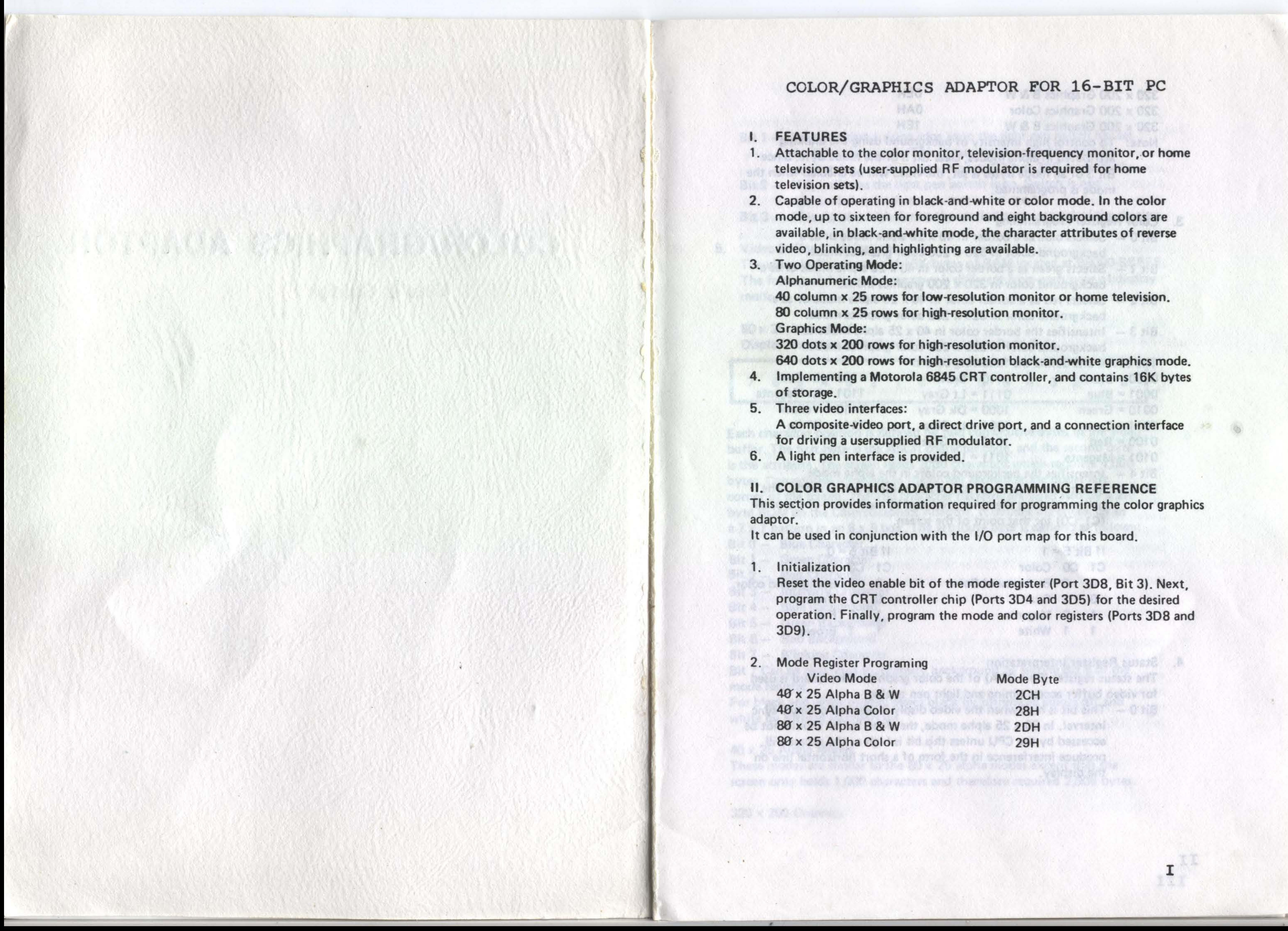

# II. COLOR GRAPHICS ADAPTOR PROGRAMMING REFERENCE

It can be used in conjunction with the I/O port map for this board.

**Initialization** 

Reset the video enable bit of the mode register (Port 308, Bit 3l. Next, program the CRT controller chip (Ports 304 and 305) for the desired operation. Finally, program the mode and color registers (Ports 308 and 309).

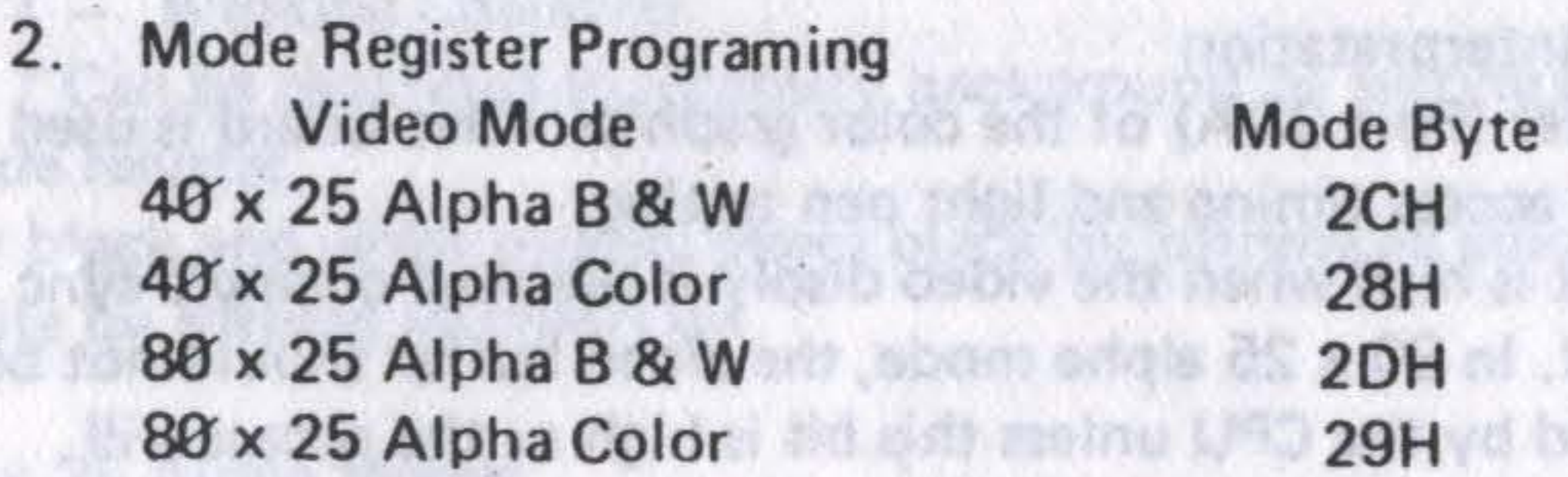

solido esistessio que « ossa

MAR BELING AS MAR & OC

OS GON TOP

**AVS 17** 

•

2CH

28H

20H

29H

•

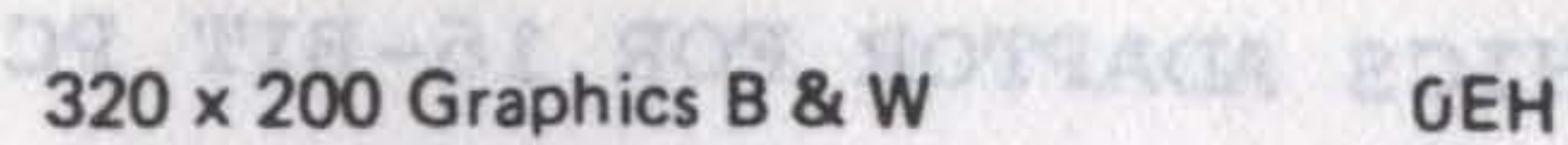

- 320 x 200 Graphics Color 0AH
- 320 x 200 Graphics B & W 1EH
- 
- Note: To control high intensity of background using the blinking mode is programmed.
- 3. Color Register Programming
	-
	-
	-
	-

nuospanoin soli nossada conque abora Bit  $0 -$  Selects blue as a border in 40  $\times$  25 alpha mode or as a background color in 320 x 200 color graphics mode. Bit 1 - Selects green as a border color in 40 x 25 alpha mode or as a background color in 320 x 200 graphics mode. Bit 2 - Selects red as a border color in 40 x 25 alpha mode or as a , background color in 320 x 200 color graphics mode. Bit 3 - Intensifies the border color in 40 x 25 alpha mode or background color in 320 x 200 color graphics mode. The above bits define the following colors: 0000 = Black 0110 = Brown 1100 = Lt Red Gray  $1101 = Lt$  Magenta Gray  $1110 = Y$ ellow Blue  $1111 =$  White Green Ma s briefib roj Cyan

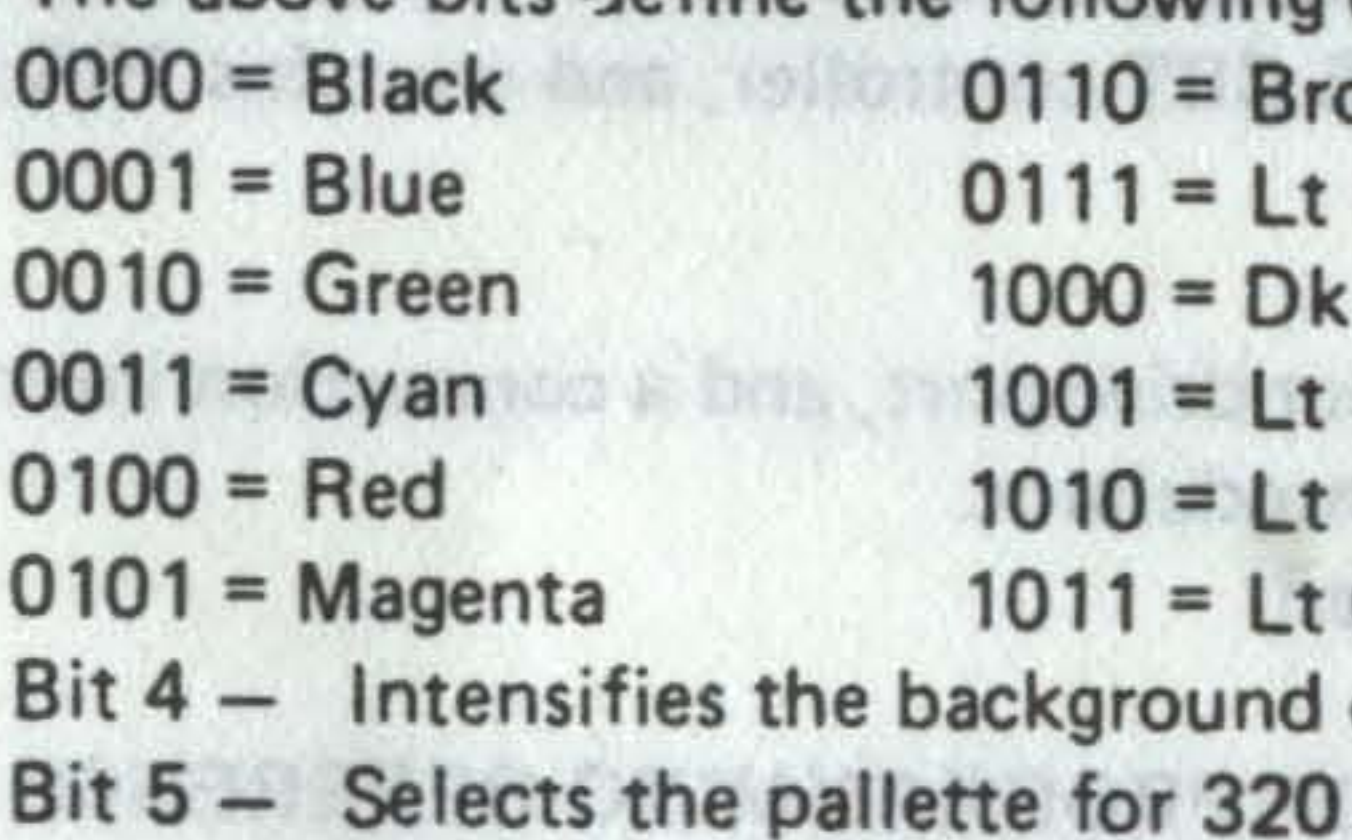

attributed in alpha modes, clear Bit 5 of the mode byte. Since Bit 3 of all mode bytes is set, the video will be enabled when the

MAN SOROD

colors in the alpha mode.  $x$  200 color Graphics mode. The pallette defines the color produced by each value of the pixel

interval. In 80 x 25 alpha mode, the video buffer should not be accessed by the CPU unless this bit is high or the access will produce interference in the form of a short horizontal line on

 $Bit 0 - This bit is high when the video display is blanked during a sync$ the display. .

 $Bit 1 - Indicates that a rising edge from the light pen switch has set$ the light pen trigger. This status may be cleared or set by out-putting any data byte to ports 30B or 3BC respectively. Bit 2 - If 0, indicates the light pen switch is on. Switch is not debounded or latched.

Bit 3 - This signal is high during the vertical sync interval of the display.

The video buffer consists of 16K bytes of RAM located at BSOOO·BBFFF. The format of data in the memory is different from each type of display mode. COLLEGEIO DI TELLAS

- 
- (Cl, CO) for that point of the screen.

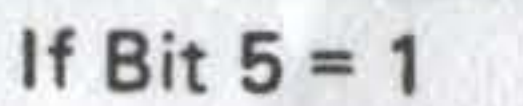

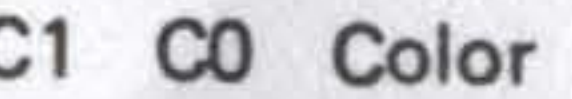

- 0 Background Color
- 
- 0 Magenta<br>1 White
- 

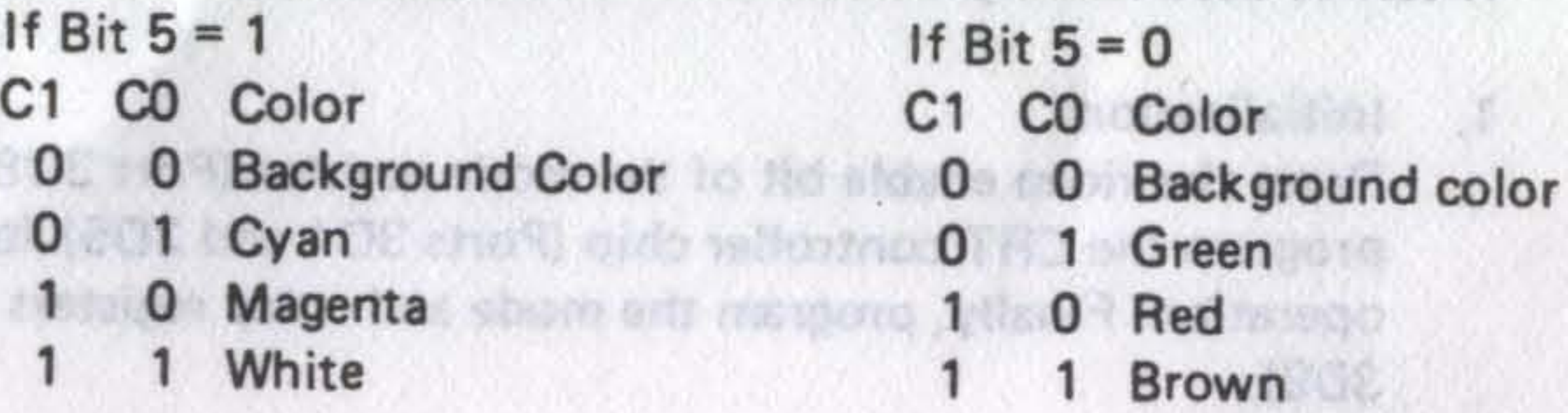

Each character position is defined by two consecutive bytes in the video buffer. The first byte is the ASCII character code, and the second byte is the attribute. The screen holds 2000 characters which requires 4,000 bytes. Consecutive locations in the buffer located at the upper left

## 4. Status Register Interpretation

rself (E)

ona SOS any

The status register (Port 30A) of the color graphics video board is used for video buffer access timing and light pen testing.

For black and white modes, select black by turning all colors off and white by turning all colors on.

-

5. Video Buffer Organization

![](_page_2_Picture_469.jpeg)

![](_page_2_Picture_470.jpeg)

corner of the screen. The 256 character patterns are generated by a 2K byte ROM on the Color/Graphics Adaptor. It defines the character as a 7 x 7 pattern in an 8 x 8 box. The attribute byte is defined as follows:

- Bit 0 Blue Character
- Bit 1 Green Character •
- Bit 2 Red Character
- Bit 3 Intensify Character
- Bit 4 Blue Background
- Bit 5 Green Background
- Bit 6 Red Background
- Bit 7 Blinking Character

Bit 7 Can be redefined to intensify background by setting Bit 5 of the mode register.

### 40 x 25 Alpha Modes

These modes are similar to the 80 x 25 alpha modes except that the screen only holds 1,000 characters and therefore required 2.000 bytes,

320 x 200 Graphics

![](_page_2_Picture_54.jpeg)

•

A COURT AND CONTROL TO A RELEASE THE STATE OF THE RELEASE OF

This mode uses 16,000 bytes of memory, organized a 4 pixels horizontall'/ per byte. The screen is divided into two buffers, the first holding data for the even scan lines (0,2,4 .. .. 198) at addresses BBOOO·B9F3F and the second holding data for the odd scan lines (1, 3, 5, ... . 199) at addresses BAOOO·BBF3F. Each pixel is defined by 2 bits, with the top left corner of the screen being B7 and B6 of the first byte. Each line consists of 320 pixels, which is defined by 80 consecutive bytes in the buffer. The color of the displayed pixel is selected from the current pallette by the value of the bits (C1, CO, where C1 is the higher order bit). See the description of Bit 5 in the color register programming for a definition of the pallettes. The black and white mode is similar to color, except that the color burst is disabled,

640 x 200 Black and White Graphics This mode is similar to 320 x 200 color graphics mode except that each bit represents 1 pixel on the screen and there are twice as many pixels per line. Therefore, a line is represented by 80 consecutive bytes in the buffer as in 320 x 200 mode. Black is encoded as zero and white as one. The upper left COrner of the screen is B7 of the first byte of the buffer.

The strings used by the ROM for the 40 x 25 alpha, 80 x 25 alpha and graphics modes are given in the description of INT 10H.

Outbut history Betterry The

Core Ciest Ciest Light Pea, Land

Creatives that Light Pet Latch

MAR.

And P.C. & LG. & LLP

nounces of the search

Should W & S = SB-

primite r 18

 $b = 38$ 

mastike LS.

B3 = Enable Video

 $M$  as a sign  $\pi$  page  $\approx 1.9$ 

SAN William Hold

B4 w. Alt: Bade Caletti

hed matches

David 3612 - Sal

is Those artists the 34

有感性 外型乳

**I WE WANT WITH SAFE** 

s () = dul / swischin

bootl resource B

bartl 1691 - 39

heal not = 58

 $b \approx 100t$  to  $100t$ 

**Finderman** 

Video Distanta Butter

10% yold OBC x 026 H 86

a row. When the data is transfered to the video memory to be displayed, it must be split into even and odd row data and written to the appropriate

ant their terms income plans es a us ant of minter on soper welf.

resver DOCLE be mapes engineers bent associations SDO & attent you neared

AS R 25 A 25 A 25 A 25

S200 x 200 kingdom

- 6. Character Generation in Graphics Modes A table of the first 128 characters similar to the alpha mode character generator is in the ROM. Each character is defined by 8 consecutive bytes, representing the LIT pixels for each row of the character from top to bottom. The most significant bit represents the left·hand dot of buffers, any other characters which are to be displayed (including those corresponding to Codes 128·255 in alpha mode) must be defined by the user. These patterns will be accessed as codes 128·255 by the ROM's INT 10H graphics character routines if the user points to the table with interrupt vector 1FH.
- 7, Standard Initialization for 6845 CRT Controller Circuit The CRT controller is intialized for a given display mode by outputting a string of 16 bytes to its register  $0 - 15$  respectively. For each byte to be output, the register number must first be output to the address register (port 3D4), followed by the data byte to the desired register (port 3D5).

,

•

**VEPT** 

•

![](_page_3_Picture_11.jpeg)

![](_page_4_Picture_131.jpeg)

**Functional Block Diagram** 

![](_page_4_Figure_5.jpeg)

![](_page_4_Figure_6.jpeg)

![](_page_5_Picture_0.jpeg)

![](_page_6_Picture_0.jpeg)

![](_page_7_Figure_0.jpeg)

![](_page_8_Figure_0.jpeg)

![](_page_9_Figure_0.jpeg)